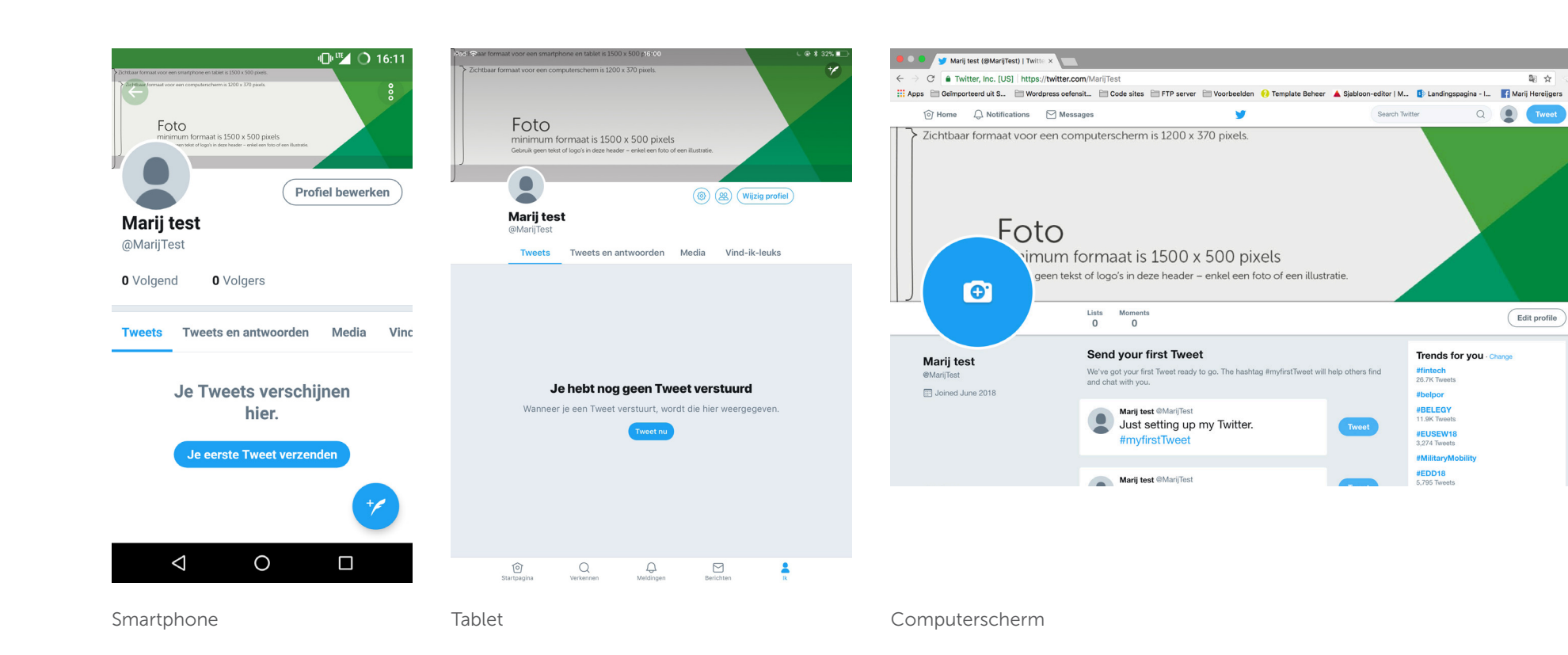

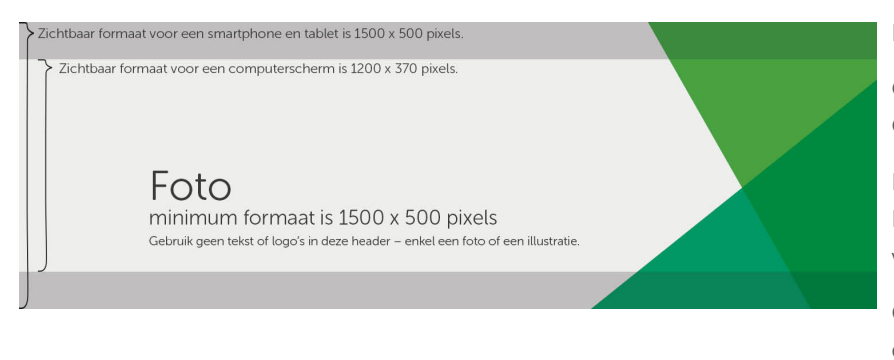

Hierboven zie je een realistische weergave van de opgeladen afbeelding.

Op een smartphone en een tablet wordt de foto volledig getoond. Op een computerscherm verdwijnt er onderaan en bovenaan een stukje van de foto.

De grijze balken hiernaast tonen welk stuk van de foto zichtbaar is op welk apparaat. Hou bij de kadrage van je foto rekening met het verdwijnen van het bovenste en onderste stukje van je foto op een tablet en een computerscherm.

Gebruik nooit logo's of tekst in je foto. De kans is groot dat er een stuk van de tekst niet getoond wordt.